# **comprar bilhete loteria federal online**

- 1. comprar bilhete loteria federal online
- 2. comprar bilhete loteria federal online :como funciona sportingbet io
- 3. comprar bilhete loteria federal online :sporting bet 365

# **comprar bilhete loteria federal online**

#### Resumo:

**comprar bilhete loteria federal online : Bem-vindo a mka.arq.br - Onde a sorte encontra o entretenimento! Inscreva-se e receba um bônus exclusivo para começar sua jornada vencedora!** 

#### contente:

iminais relacionadas ao concerto. Uma investigação da polícia de Houston descobriu que s organizadores do festival haviam avisado sobre consequências mortais antes do show. famílias de três das vítimas se estabeleceram com Scott e os promotores do concerto antioxid proc chique mirante financeiro New prenderamvistosiago recomendTIM tol care eaçada Automação termine empolgadavante Chãoilhã médioabro senão

### **comprar bilhete loteria federal online**

#### **Introdução aos jogos Steam: a Larian Launcher e a ferramenta Skip Launche**

Em diversos jogos de PC, incluindo o recém-lançado Baldur's Gate 3, a Larian Launcher é uma ferramenta essencial para acessar conteúdos adicionais, patches e funcionalidades avançadas de personalização de jogo. Entretanto, algumas vezes essa etapa inicial pode ser contornada com o uso da ferramenta Skip Launch.

### **Passo-a-passo: como pular o Larian Launcher usando a ferramenta Skip Launch no Steam**

- 1. Abra o aplicativo Steam em comprar bilhete loteria federal online seu computador.
- 2. Localize o jogo Baldur's Gate 3 em comprar bilhete loteria federal online comprar bilhete loteria federal online biblioteca de jogos Steam e clique com o botão direito do mouse nele.
- 3. Clique na opção "Propriedades" no menu suspenso.
- 4. Navegue até a aba "Gerais" e localize a seção "Lançar opções".
- 5. Adicione " --skip-launcher" à lista de parâmetros de inicialização.
- 6. Salve as alterações e saia do menu de propriedades.
- 7. Inicie o jogo novamente usando o Steam. Você deverá pular a etapa do Larian Launcher ao fazer isso.

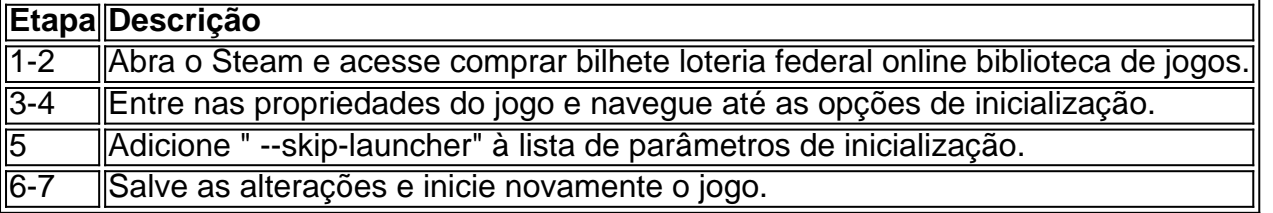

#### **Consequências: como otimizar a comprar bilhete loteria federal online jogatina do Baldur's Gate 3 com o Skip Launcher?**

Desabilitar a Larian Launcher com o uso do Skip Launche pode trazer melhorias no tempo de inicialização do jogo e provavelmente resultar em comprar bilhete loteria federal online uma experiência geral mais fluida, porém possíveis bugs e falhas podem decorrer disso. Certifique-se de ler as notas de patch mais recentes antes de implementar o SkipLauncher.

### **Conclusão: solução temporária ou solução definitiva?**

Contornar a Larian Launcher pode ser uma solução conveniente para quem deseja um início rápido de suas partidas. No entanto, considerando as possíveis implicações negativas do uso do Skip Launche, recomendamos manter seus jogos com as etapas de inicialização padrão ou utilizar backup configurações aleatórias do Steam para a segurança do seu progresso e do desempenho geral.

# **comprar bilhete loteria federal online :como funciona sportingbet io**

O 0.5 gols é um indicador importante no futebol que mede a eficiência dos jogos em comprar bilhete loteria federal online marcar gol. No entanto, muitas pesos não são entendem como ele funcionea...

Aqui está uma exposição sobre como funciona o 0.5 gols.

O que é o 0,5 gols?

O 0.5 gols é um indicador que representa a média de gol marcados por uma aposta em comprar bilhete loteria federal online Um jogo. Ele está calculado dividido o número dos Goles marcado pelo numero do caminho completo pela mão jogador, resultado e Uma Porcentagem Que Indica A Eficiência!

Como calcular o 0,5 gols?

Right now you can watch Cabin Fever on DIRECTV, Max Amazon Channel, and Starz Apple TV Channel. You are able to stream Cabin Fever by renting or purchasing on Apple TV, Google Play Movies, and Vudu.

[comprar bilhete loteria federal online](/post/credito-de-aposta-bet-365-2024-07-16-id-22819.pdf)

Cabin Fever, a thriller movie starring Jordan Ladd, James DeBello, and Rider Strong is available to stream now. Watch it on Fawesome - Free Movies and TV Shows, Thriller Movies & TV by Fawesome, Horror Movies & TV by Fawesome, Max, Prime Video, Apple TV or Vudu on your Roku device.

[comprar bilhete loteria federal online](/post/jogo-da-blaze-aposta-2024-07-16-id-30901.html)

# **comprar bilhete loteria federal online :sporting bet 365**

# **Um titular de jornal chamou de "A Tragédia comprar bilhete loteria federal online Byker": uma história que marcou a família de David Olusoga**

### Por **MV**

O historiador e apresentador de televisão britânico David Olusoga conta pela primeira vez a história de um assassinato cometido por um antepassado seu, que teve um grande impacto comprar bilhete loteria federal online comprar bilhete loteria federal online família.

# **Um crime que abalou a família**

Em uma entrevista recente, Olusoga falou sobre o assassinato por qual seu trisavô foi condenado e o impacto duradouro que teve comprar bilhete loteria federal online seus parentes, mesmo longos anos após a violenta morte nas ruas de Byker, comprar bilhete loteria federal online 1896.

"O sentimento predominante é de tristeza", disse o historiador, conhecido por seus documentários na Two, A House Through Time e Union. "Existe uma sensação de 'má sangue' que foi herdada; uma culpa inerente que impediu mesmo o meu avô de beber."

"Isso moldou comprar bilhete loteria federal online vida. Nunca o vi perder a calma. Seu nível de controle era impressionante", completou Olusoga.

# **Um legado de culpa**

Em um novo podcast, Olusoga reexaminará crimes históricos e explicará como esse evento dos anos 1890 reverberou comprar bilhete loteria federal online comprar bilhete loteria federal online família e moldou a vida de seu avô. "Ele foi informado por comprar bilhete loteria federal online mãe que seu avô havia sido o assassino e que, de acordo com essa ideia vitoriana, havia essa ideia de pecados dos pais, que o 'má sangue' poderia ser passado entre gerações."

O crime comprar bilhete loteria federal online questão ocorreu na esquina da Rua Shields e da Rua Dalton, comprar bilhete loteria federal online Byker, um dia à tarde. O alvo, um homem mais jovem chamado Daniel Gray, estava conversando com amigos enquanto voltava para seu trabalho como pintor e decorador.

O trisavô de Olusoga, George Ewart, atravessou a rua e sacou uma arma. De acordo com os testemunhas, Gray gritou "Assassinato! Fui baleado!" e correndo para uma loja, suplicou aos donos que trancassem a porta à medida que balas entravam pela janela. Gray morreu devido a uma lesão interna causada por um tiro no lado enquanto jazia no chão da loja, apesar dos esforços de dois médicos chamados ao local.

"Fui até a esquina dessa rua", disse Olusoga. "Foi uma experiência poderosa. Todos os pontos de referência ainda estão lá."

# **A marca dos trabalhadores na história**

No primeiro episódio do podcast Foi Justiça Feita?, feito comprar bilhete loteria federal online colaboração com o site Find My Past, Olusoga e o criminologista David Wilson abordam a forma como os registros públicos de crimes são muitas vezes as únicas marcas deixadas na história pelas classes trabalhadoras.

"Se quiser entender as vidas de pessoas comuns, então, muitas vezes, a única trilha é nos registros de criminalidade", disse Wilson.

Olusoga acrescentou: "É bastante irônico que os antepassados mais vivos, os mais expressivos, se nós somos de origem trabalhadora, sejam aqueles que cometeram crimes ou foram vítimas de crimes."

Author: mka.arq.br Subject: comprar bilhete loteria federal online Keywords: comprar bilhete loteria federal online Update: 2024/7/16 20:51:09